# 20331: Core Solutions of Microsoft SharePoint Server 2013 Boot Camp

#### **Course Details**

## **Course Outline**

#### 1. Module 1: Introducing SharePoint Server 2013

- Key Components of a SharePoint Deployment
- New Features in SharePoint 2013
- SharePoint 2013 Deployment Options
- After completing this module, you will be able to:
- Identify the capabilities and architecture of SharePoint 2013.
- Identify new and deprecated features in SharePoint 2013.
- Identify deployment options for SharePoint 2013.

#### 2. Module 2: Designing an Information Architecture

- Identifying Business Requirements
- Understanding Business Requirements
- Organizing Information in SharePoint 2013
- Planning for Discoverability
- Lab: Creating an Information Architecture Part One
- Lab: Creating an Information Architecture Part Two

## 3. Module 3: Designing a Logical Architecture

- Overview of SharePoint 2013 Logical Architecture
- Documenting Your Logical Architecture
- Lab: Designing a Logical Architecture

# 4. Module 4: Designing a Physical Architecture

- Designing Physical Components for SharePoint Deployments
- Designing Supporting Components for SharePoint Deployments
- SharePoint Farm Topologies
- Mapping a Logical Architecture Design to a Physical Architecture Design
- Lab: Designing a Physical Architecture

#### 5. Module 5: Installing and Configuring SharePoint Server 2013

Installing SharePoint Server 2013

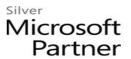

- Scripting Installation and Configuration
- Configuring SharePoint Server 2013 Farm Settings
- Lab: Deploying and Configuring SharePoint Server 2013 Part One
- Lab: Configuring SharePoint Server 2013 Farm Settings

#### 6. Module 6: Creating Web Applications and Site Collections

- Creating Web Applications
- Configuring Web Applications
- Creating and Configuring Site Collections
- Lab: Creating and Configuring Web Applications
- Lab: Creating and Configuring Site Collections

#### 7. Module 7: Planning and Configuring Service Applications

- Introduction to Service Application Architecture
- Creating and Configuring Service Applications
- Lab: Planning and Configuring Service Applications

# 8. Module 8: Managing Users and Permissions

- Authorization in SharePoint 2013
- Managing Access to Content
- Lab: Managing Users and Groups
- Lab: Securing Content in SharePoint Sites

## 9. Module 9: Configuring Authentication for SharePoint 2013

- Overview of Authentication
- Configuring Federated Authentication
- Configuring Server-to-Server Authentication
- Lab: Configuring SharePoint 2013 to Use Federated Identities

#### 10. Module 10: Securing a SharePoint 2013 Deployment

- Securing the Platform
- Configuring Farm-Level Security
- Lab: Hardening a SharePoint 2013 Server Farm
- Lab: Configuring Farm-Level Security

#### 11. Module 11: Managing Taxonomy

- Managing Content Types
- Understanding Term Stores and Term Sets

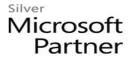

- Managing Term Stores and Term Sets
- Lab : Configuring Content Type Propagation
- Lab: Configuring and Using Managed Metadata Term Sets

## 12. Module 12: Configuring User Profiles

- Configuring the User Profile Service Application
- Managing User Profiles and Audiences
- Lab: Configuring User Profiles
- Lab: Configuring My Sites and Audiences

# 13. Module 13: Configuring Enterprise Search

- Understanding the Search Service Architecture
- Configuring Enterprise Search
- Managing Enterprise Search
- Lab : Configuring Enterprise Search
- Lab: Configuring the Search Experience

# 14. Module 14: Monitoring and Maintaining a SharePoint 2013 Environment

- Monitoring a SharePoint 2013 Environment
- Tuning and Optimizing a SharePoint Environment
- Planning and Configuring Caching
- Troubleshooting a SharePoint 2013 Environment
- Lab: Monitoring a SharePoint 2013 Deployment
- Lab: Investigating Page Load Times